**УТВЕРЖДАЮ** Руководитель ГЦИ СИ ФГУП ВНИИМ им. Д.И.Менделеева" Н. И. Ханов -2014 г.

# Приборы для измерения электроэнергетических величин серии -OMX, OMB, OMU, OMD, OM, OMM, OML, OMR, OMC

# 2203-0274-2014

Методика поверки

Руководитель лаборатории электроэнергетики ГЦИ СИ ФГУП "ВНИИМ им. Д.И.Менделеева"  $\alpha$ lle E.3.IIIanupo

٠. 2014 г.

Настоящая методика предназначена для проведения поверки приборов для измерения электроэнергетических величин серии ОМХ, ОМВ, ОМU, ОМD, ОМ, ОММ, ОМL, ОМR, ОМС (далее приборы), изготовленных фирмой ORBIT MERRET, spol.s.r.o., Чешская республика, производство серийное. Методика устанавливает объем, условия поверки, методы и средства поверки метрологических характеристик аналоговых модулей и порядок оформления результатов поверки.

Интервал между поверками - 4 года.

### 1 ОПЕРАЦИИ ПОВЕРКИ

При проведении поверки должны быть выполнены операции, указанные в таблице 1. Таблица 1 -

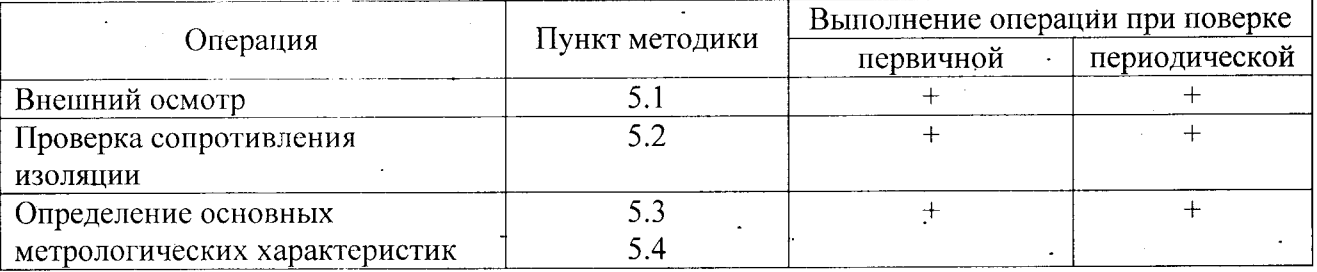

## 2 СРЕДСТВА ПОВЕРКИ

2.1 Мегаомметр типа М1101, номинальное напряжение 500 В, кл. 1

2.3 Калибратор постоянного напряжения и тока с диапазонами 100 мВ; 1,0 В; 10 В; 10 мА; 100 мА и приведенной погрешностью менее 0,01%, например, калибратор программируемый П320.

2.4 Матазин сопротивления с диапазоном сопротивлений 0 - 1000 Ом и погрешностью не более 0,02%, например, P4831.

2.5 Мультиметр цифровой (или цифровой вольтметр и мера сопротивления) с пределами измерений по напряжению постоянного тока: 100 мВ; 1,0 В и 10 В; по постоянному току: 10 мА и 100 мА и приведенной погрешностью не более 0,01%, например, мультиметр цифровой НРЗ458А или вольтметр цифровой Щ31 и мера сопротивления РЗ21 10 Ом.

2.6 Специализированный калибратор TRX-IIR фирмы Druck GE.

2.7 Частотомер электронный ЧЗ-63.

2.8 ПК с возможностью считывания данных по протоколу Modbus RTU.

Все применяемые средства измерений должны иметь действующие свидетельства о поверке.

# 3 ТРЕБОВАНИЯ БЕЗОПАСНОСТИ

3.1 При поверке приборов для измерения электроэнергетических величин серии ОМХ, OMB, OMU, OMD, OM, OMM, OML, OMR, OMC соблюдать действующие правила устройства электроустановок (ПУЭ).

приборов измерения осуществляющий поверку Специалист,  $RIL$  $3.2$ электроэнергетических величин серии ОМХ, ОМВ, ОМU, ОМD, ОМ, ОММ, ОМL, ОМR, ОМС должен иметь квалификационную группу по электробезопасности не ниже третьей.

# 4 УСЛОВИЯ ПОВЕРКИ

4.1. При проведении поверки должны быть соблюдены следующие условия:

- температура окружающего воздуха, °C.................. 23  $\pm$  5;
- 
- относительная влажность воздуха, % ..................... 30... 90;

- напряжение питания переменного тока, В ............ 215...230;

4.2 Перед проведением поверки поверяемые приборы следует прогреть в течение 0,5 часа.

4.3. Установка и подготовка приборов к поверке, включение соединительных измерений устройств, заземление, выполнение операций при проведении контрольных осуществляется в соответствии с эксплуатационной документацией.

### 5 ПРОВЕДЕНИЕ ПОВЕРКИ

#### 5.1. Внешний осмотр.

При проведении внешнего осмотра должно быть установлено:

- наличие эксплуатационной документации (на русском языке);

- отсутствие механических повреждений корпусов блоков;

- целостность маркировки;

- отсутствие коррозии на корпусе и разъемных соединениях.

#### 5.2. Проверка сопротивления изоляции.

Проверка сопротивления изоляции между соединенными (закороченными) входными цепями и корпусом, а также между сетевыми цепями и корпусом проводится с помощью мегоомметра типа М1101, включенного между клеммой заземления корпуса и одной из указанных цепей.

Результат проверки считается положительным, если сопротивление изоляции не менее 20 МОм.

#### 5.3. Подготовка к поверке.

При подготовке к поверке необходимо выполнить следующие операции:

- включите питание и прогрейте приборы при отсутствии входных сигналов в течение 0,5 часа;
- включите и прогрейте эталонные СИ в соответствии с их эксплуатационной документацией:

- соедините испытуемую систему с ПЭВМ.

# 5.4 Определение основных метрологических характеристик

В ходе поверки определяются следующие метрологические характеристики приборов: - погрешность измерений напряжения (переменного и постоянного тока);

- погрешность измерений силы постоянного и переменного тока;

- погрешность измерений электрического сопротивления;

- погрешность измерений частоты;

- погрешность измерений активной реактивной и полной мощности;

- погрешность измерений угла сдвига фаз;

унифицированных погрешность измерений сигналов. поступающих  $\mathbf c$ измерительных датчиков температуры и термонар.

Определение основных метрологических характеристик производится методом сравнения измеренного параметра со значением параметра, воспроизводимого образцовым средством измерения.

Подключение поверяемых приборов к эталонным средствам производится по схемам, приводимым в Инструкции по эксплуатации на каждый прибор. •

Погрешности измерений приборов могут быть определены как с помощью электрических величин, так помощью калибраторов  $\overline{M}$  $\mathbf{c}$ универсальных специализированного многофункционального калибратора TRX-IIR фирмы Druck GE.

Применение специализированного калибратора предпочтительно, т.к. снижает трудоемкость поверки и облегчает ее проведение.

Для характеристик, у которых нормируются абсолютные погрешности ДХ, значения погрешности вычисляются по формуле:

$$
\Delta_X = X - X_0,
$$

где  $X_0$  - заданное значение характеристики;

Х - измеренное значение характеристики.

Для характеристик, у которых нормируется относительная погрешность бХ, значения погрешности вычисляются по формуле:

$$
\delta_X = [(X - X_0)/X_0] \cdot 100\%
$$

Для характеристик, у которых нормируются приведенные погрешности уХ, значения погрешностей вычисляются по формуле:

$$
\gamma_X = [(X - X_0)/X_H] \cdot 100\%
$$

где X<sub>H</sub> - нормирующее значение характеристики.

5.4.1 Определение приведенной погрешности (AU) при измерении напряжения производятся для всех диапазонов с помощью калибратора TRX-IIR, подключенного на входы поверяемых каналов прибора параллельно.

Поверку измерительного канала необходимо производить в следующих точках в пределах диапазона измерения  $U_K = \pm (0.1 \times D; 0.3 \times D; 0.5 \times D; 0.7 \times D; 0.9 \times D)$ ,

 $r<sub>He</sub>$ :

Uк - величина испытательного напряжения;

Uизм - напряжение, измеренное поверяемым прибором

D-диапазон измерений.

Результат поверки считается положительным, если погрешность при измерении напряжения не превосходит погрепности, указанной в паспорте на данный прибор.

5.4.2 Определение приведенной погрешности при измерении силы тока (уI) производить для всех диапазонов измерения тока, при последовательном подключении калибратора TRX-IIR и поверяемых измерительных каналов.

Поверку измерительного канала необходимо производить в следующих точках в пределах диапазона измерения Iк =  $\pm$  (0,1×D; 0,3×D; 0,5×D; 0,7×D; 0,9×D),

гле:

Ік - величина испытательного тока;

Іизм - ток, измеренный поверяемым прибором

D-диапазон измерений.

 $\mathbb{R}^{n \times n}$ 

 $\mathcal{L}_{\mathcal{A}}$  and  $\mathcal{L}_{\mathcal{A}}$ 

Результат поверки считается положительным, если погрешность при измерении силы тока не превосходит погрешности, указанной в паспорте на данный прибор.

5.4.3 Определение приведенной погрешности измерений сопротивления необходимо производить в следующих точках в пределах диапазона измерения  $Rx = \pm (0, 1 \times D; 0, 3 \times D;$  $0.5 \times D$ ;  $0.7 \times D$ ;  $0.9 \times D$ ).

где:

Rк-величина испытательного сопротивления;

D-диапазон измерений сопротивлении;

Rизм - сопротивление измеренное поверяемым прибором.

Результат поверки считается положительным, если погрешность при измерении сопротивления не превосходит погрешности, указанной в паспорте на данный прибор.

5.4.4 Определение абсолютной погрешности измерений частоты производится путём подключения выхода генератора импульсов (ГИ) к дискретному входу прибора. На ГИ задается режим непрерывной генерации импульсов. Регистрация выхода импульсов от прибора производится с помощью частотомера, подключенного параллельно к генератору импульсов. Испытания производить при значениях 100, 50, 10, 1 % от верхнего диапазона измерений частоты.

Абсолютная погрешность измерений частоты ( $\Delta f$ , Гц) определяется по формуле:

### $\Lambda f = F_{\text{H3M}} - F_{\text{3T}}$ .

где:

Ғизм-значение частоты, измеренное поверяемым прибором; Fэт - значение частоты, измеренное частотомером.

Результат поверки считается положительным, если погрешность при измерении частоты не превосходит погрешности, указанной в паспорте на данный прибор.

5.4.5 Определение приведенной погрешности измерений активной, реактивной и полной мощности проводить при номинальном напряжении и при значениях параметров симметричной нагрузки, указанных в таблице 2.

Таблина 2

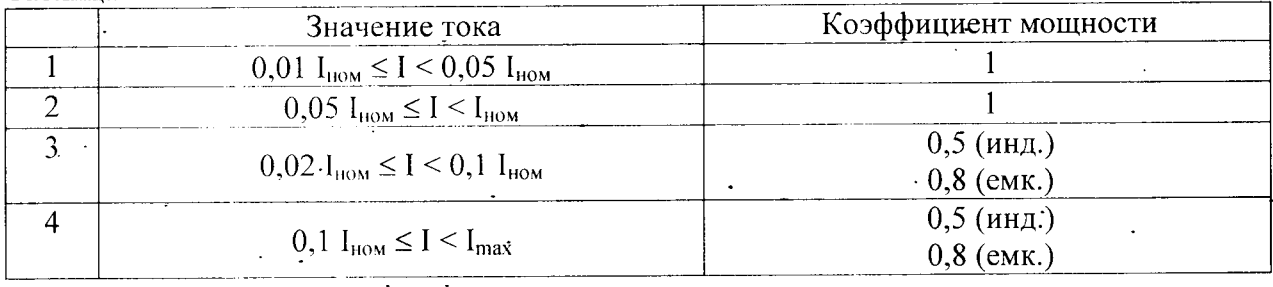

Приведенную погрешность измерений мощности определять по формуле:

$$
\delta = \left[ (P_{\text{H3M}} - P_{\text{B}}) / P_{\text{B}} \right] \cdot 100 \, \%
$$

где:

Ризм-значение мощности, измеренное поверяемым прибором Рэ - значение мощности, измеренное эталонным прибором.

Результат поверки считается положительным, если погрешность при измерении мощности не превосходит погрешности, указанной в паспорте на данный прибор.

5.4.6 Определение абсолютной погрешности измерений угла сдвига фаз проводить при значениях угла сдвига фаз (ф).0, 30, 60, 90, 150, 300 и 330 градусов.

Абсолютную погрешность измерений угла сдвига фаз определять по формуле:

$$
\Delta \phi = \phi_{\text{H3M}} - \phi_{\text{H}}
$$

где:

Физм-значение угла сдвига фаз, измеренное поверяемым прибором;

фэт - значение угла сдвига фаз, измеренное эталонным прибором.

измерении 5.4.7. Определение основной погрешности приборов при унифицированных сигналов, поступающих с измерительных датчиков температуры.

измеряют Приборы измерения температуры реально выходные сигналы термоэлектрических преобразователей температуры.

Определение погрешности этих приборов производится при подаче на вход прибора электрических сигналов, имитирующих выходные сигналы преобразователей температуры.

. Такими сигналами являются:

постоянное напряжение, имитирующее ЭДС термопары или термометров различного вида.

5.4.7.1 Определение погрешности прибора измерения температуры, работающего с термопарами.

а) установите в соответствии с ИЭ режим измерения температуры по одному из каналов (ТС) поверяемого прибора;

б) введите диапазон измерения температуры и один их указанных в спецификации данного прибора типов термопар.

в) выберите 2 значения температуры  $T_1$  и  $T_2$ , при которых определяется погрешность. Значения температуры могут быть выбраны близкими к верхнему и нижнему значениям диапазона измерения для данного прибора.

г) для выбранного типа термопары и значения температуры Т<sub>1</sub> определите значение ЭДС термопары Е<sub>1</sub> по градуировочным таблицам.

д) подключите ко входу прибора (зажимы ТС) калибратор постоянного напряжения и установите на его выходе напряжение  $U_1$ , равное значению ЭДС  $E_1$ , полученному из таблицы.

е) произведите отсчет температуры Т<sub>к</sub>х по дисплею компьютера и рассчитайте  $\epsilon$  . абсолютную погрешность измерения по формуле

$$
\Delta T_1 = (T_1 x - T_1)^0 C
$$

ж) повторите операции для температуры  $T_2$  и рассчитайте погрешность  $\Delta T_2$ .

Примечание. Абсолютная погрешность используемого калибратора должна быть не более 10 мкВ.

з) при использовании калибратора TRX-IIR фирмы Druck GE подключите его выход ко входу прибора (зажимы ТС), введите в калибратор тот же тип термопары и выбранное значение температуры  $T_1$ . При этом на выходе калибратора будет напряжение  $U_1$ , равное значению э.д.с. Е, при выбранной температуре.

и) выполните операции (е и ж) и запишите погрешности  $\Delta T_1$  и  $\Delta T_2$ 

5.4.7.2 Определение погрешности прибора измерения температуры работающего с термопарами сопротивления.

а) установите в соответствии с ИЭ режим измерения температуры по одному из каналов (RTD) поверяемого прибора.

б) введите диапазон измерения температуры для данного прибора и тип термометра сопротивления, с которым работает прибор.

в) выполните операции п. 5.4.7.1.(в).

г) для выбранного типа термометра сопротивление и значение температуры  $T_1$ определите значение сопротивления термометра R<sub>1</sub> по градуировочным таблицам.

д) подключите ко входу прибора (зажимы RTD) магазин сопротивления и установите на нем значение сопротивления  $R_{M1}$ , равное сопротивлению  $R_1$ , полученному из таблицы

е) произведите отсчет температуры Т<sub>1</sub>х по дисплею или компьютеру и рассчитайте абсолютную погрешность измерения по формуле:

$$
\Delta T_1 = (T_1 \mathbf{x} - T_1)^{\circ} \mathbf{C}
$$

 $\sim$  ж) повторите операции для температуры  $T_2$  и рассчитайте погрешность  $\Delta T_2$ .

з) при использовании калибратора TRX-IIR фирмы Druck GE подключите его выход RTD ко входу прибора (зажимы RTD), введите в калибратор тот же тип термометра сопротивления и выбранное значение температуры. При этом между выходными зажимами калибратора будет установлено сопротивление Rм1, равное сопротивлению термометра R1 при выбранной температуре.

и) выполните операции (е и ж) и запишите погрешности  $\Delta T_1$  и  $\Delta T_2$ 

Значения погрешностей  $\Delta T_1$  и  $\Delta T_2$  не должны превышать предела допускаемой абсолютной погрешности, указанной в паспорте поверяемого прибора.

# 6 ОФОРМЛЕНИЕ РЕЗУЛЬТАТОВ ПОВЕРКИ.

7.1 Приборы для измерения электроэнергетических величин серии ОМХ, ОМВ, ОМU, OMD, OM, OMM, OML, OMR, OMC, прошедшие поверку с положительными результатами, признают годным к эксплуатации.

7.2 Положительные результаты поверки оформляются в виде наклейки с оттиском клейма поверителя на корпус прибора и оттиском клейма поверителя в паспорте.

7.3 Приборы для измерения электроэнергетических величин серии ОМХ, ОМВ, ОМU, OMD, OM, OMM, OML, OMR, OMC, прошедшие проверку с отрицательным результатом хотя бы в одном из пунктов поверки, запрещаются к эксплуатации и на них выдается извещение о непригодности.